## <span id="page-0-0"></span>**Groom alerts**

IDERA SQL Compliance Manager allows you to remove stale alert data and manage your alert storage requirements by grooming alert messages from the Repository databases. When you groom alerts, use an age threshold to delete alert messages no longer needed. Grooming ensures that your alert reports reflect the current state of your environment without compromising your database resources. For more information about grooming data, see [How](https://wiki.idera.com/display/SQLCM50/How+grooming+works)  [grooming works](https://wiki.idera.com/display/SQLCM50/How+grooming+works) and [Groom alerts.](#page-0-0)

SQL Compliance Manager audits all activity on your server. [Learn more](https://www.idera.com/productssolutions/sqlserver/sqlcompliancemanager) > >

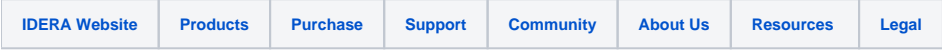